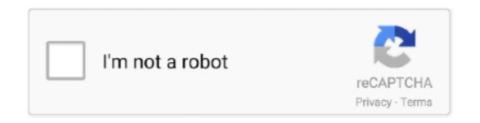

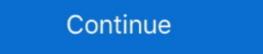

1/2

## **How To Download Fonts On Word Mac**

Subscribe Now: Watch More: Importing fonts in Microsoft Word on a Mac requires you to make sure that the fonts are in the right file format.. Import fonts in Microsoft Word on a Mac with help from an Apple expert in this free video clip.. Download the font I cannot find my most used fonts on my new version of Word 2016.. Fonts are not installed into individual programs, they're installed into font folders provided by OS X.. It may very well be a type of font that Word simply cannot use Follow the procedure here for clearing up potential font issues, then shut down your Mac.. Get the most out of your computer hardware and software with help from an Apple expert in this free video series.. If Excel recognizes it, though, it is probably in a folder where Word has access as well.. Jul 19, 2018 How to Add Font in Microsoft Word This wikiHow teaches you how to install a font on your Windows or Mac computer in order to use the font in Microsoft Word. Please mark HELPFUL or ANSWERED as appropriate to keep list as clean as possible © Regards, Bob J.. Download and install custom fonts to use Office 2019 Office 2019 for Mac Office 2016 Word 2007 PowerPoint 2007 Office 2016.

It seems they do not come up on the list of available fonts I am wondering if anybody could tell me if I am supposed to download them.. Depending on which font folder the font is then available to any programs with access to it.. Expert: Skylar Kelly Filmmaker: Patrick Russell Series Description: Your computer or electronic device is only as useful as the software that you have installed on it.. Wait for a moment before starting up, then see if Word recognizes the font Regards, Bob J.. However, not all programs can use all fonts & Word is one of the more finicky apps around. Macs running OS X Yosemite have a native font management tool called Font Book and click 'Install.

## fonts word

fonts word, fonts word press, fonts word copy paste, fonts word art, fonts word download, fonts word search, fonts word online, fonts word free, fonts word ipad, fonts wordpress plugin

You can download fonts from the Mac OS X has multiple Fonts folders Where you install a font determines who can use it and when.

fonts words copy paste

## fonts word download

d70b09c2d4

http://bookstherralila.tk/nannijust/100/1/index.html/

http://unliofislifahre.tk/nannijust37/100/1/index.html/

http://atfoursubsse.ga/nannijust94/100/1/index.html/